Документ подписан простой электронной подписью Информация о владельце: ФИО: Мустафин Азат Филькатович Должность: Директор НЧФ КНИТУ-КАИ Дата подписания: 16.09.2023 11:06:19 Уникальный программный ключ:

# 5618297cc76ca50e1b0b4adbed541a48MAMAMOTERCTBOHMSKM HBLCIIIETO OБPA3OBAHИЯ **РОССИЙСКОЙ ФЕДЕРАЦИИ**

федеральное государственное бюджетное образовательное учреждение высшего образования «Казанский национальный исследовательский технический университет им. А.Н. Туполева-КАИ» (КНИТУ-КАИ)

Набережночелнинский филиал

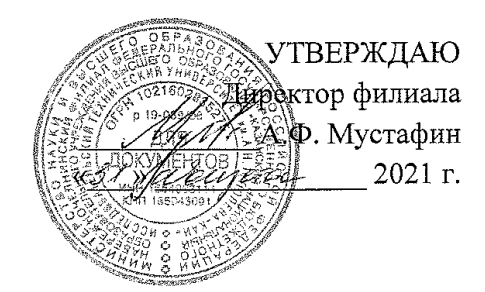

#### РАБОЧАЯ ПРОГРАММА

дисциплины

# Б1.0.21 Электронно-вычислительные машины и периферийные устройства

Квалификация: бакалавр

Форма обучения: очная, заочная

Направление подготовки 09.03.02 Информационные системы и технологии

Профиль подготовки: Информационные системы

Набережные Челны 2021 г.

программа дисциплины разработана в соответствии с Рабочая  $\Phi$  TOC **BO** направлению подготовки 09.03.02 требованиями  $\overline{a}$ утвержденного технологии, Информационные системы  $\,$  M приказом Министерства образования и науки Российской Федерации от 19 сентября 2017 г. № 926 и в соответствии с учебным планом направления 09.03.02 Информационные системы и технологии, утвержденным Ученым советом КНИТУ-КАИ 29 марта 2021г. № 3.

Разработчик:

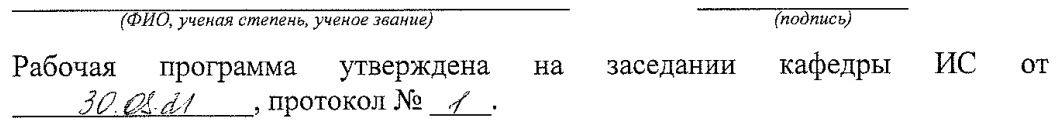

Tag 

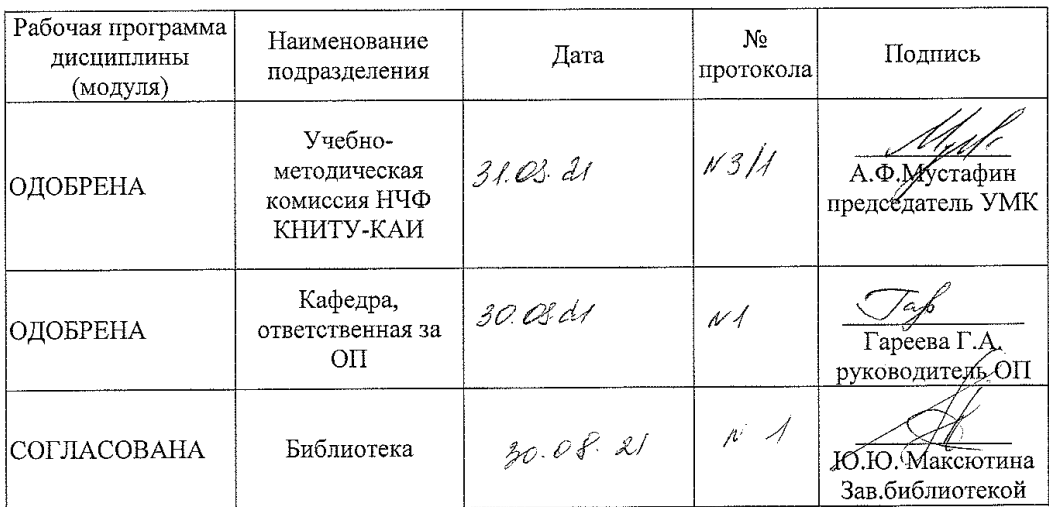

 $\overline{2}$ 

# **1 ИСХОДНЫЕ ДАННЫЕ И КОНЕЧНЫЙ РЕЗУЛЬТАТ ИЗУЧЕНИЯ ДИСЦИПЛИНЫ**

#### **1.1 Цель изучения дисциплины**

Основной целью изучения дисциплины является формирование у будущих бакалавров способностей понимать принципы работы современных информационных технологий и программных средств, в том числе отечественного производства, и использовать их при решении задач профессиональной деятельности; осуществлять выбор платформ и инструментальных программно-аппаратных средств для реализации информационных систем.

#### **1.2 Задачи дисциплины**

 формирование знаний современных информационных технологий и программных средств, в том числе отечественного производства при решении задач; основных платформ, технологий и инструментальных программно-аппаратные средств для реализации информационных систем;

 формирование умений выбирать современные информационные технологии и программные средства, в том числе отечественного производства при решении задач профессиональной деятельности; применять современные технологии для реализации информационных систем;

 формирование навыков применения современных информационных технологий и программных средств, в том числе отечественного производства, при решении задач профессиональной деятельности; владения технологиями, применения инструментальных программно-аппаратных средств реализации информационных систем.

#### **1.3 Место дисциплины в структуре ОП ВО**

Дисциплина относится к обязательной части, Блока 1. Дисциплины образовательной программы.

#### **1.4 Объем дисциплины и виды учебной работы**

Объем дисциплины в зачетных единицах с указанием количества академических часов, выделенных на контактную работу обучающихся с преподавателем (по видам учебных занятий) и на самостоятельную работу обучающихся представлены в таблице 1.1

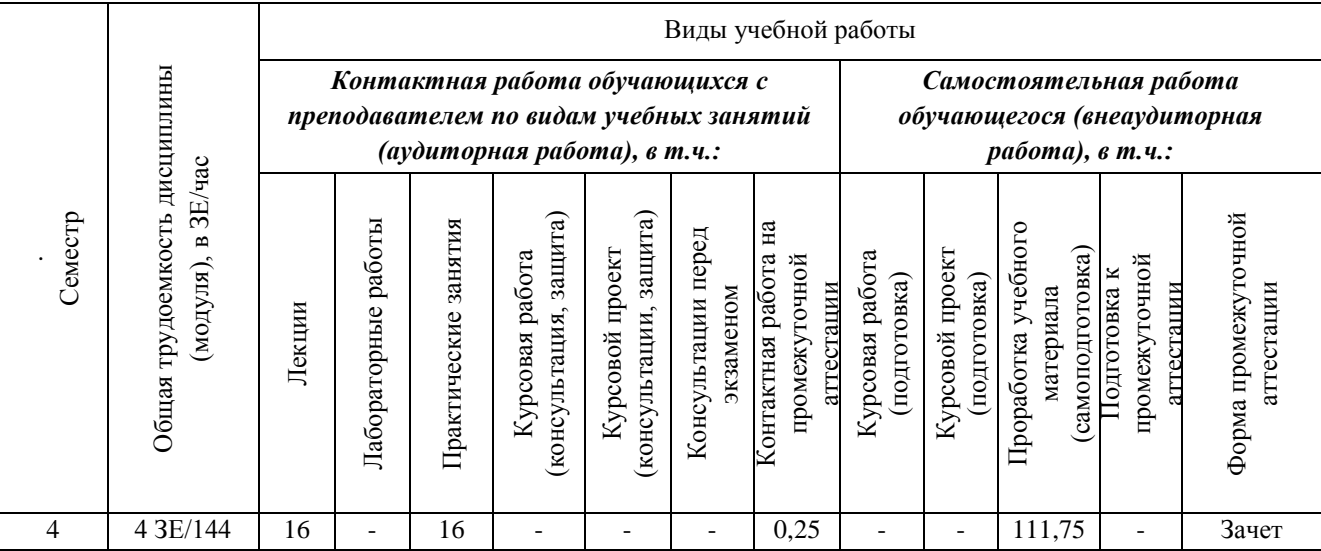

Таблица 1.1, *а* – Объем дисциплины для очной формы обучения

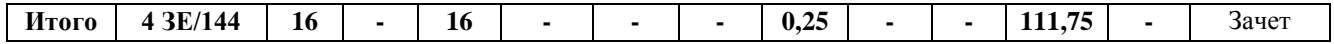

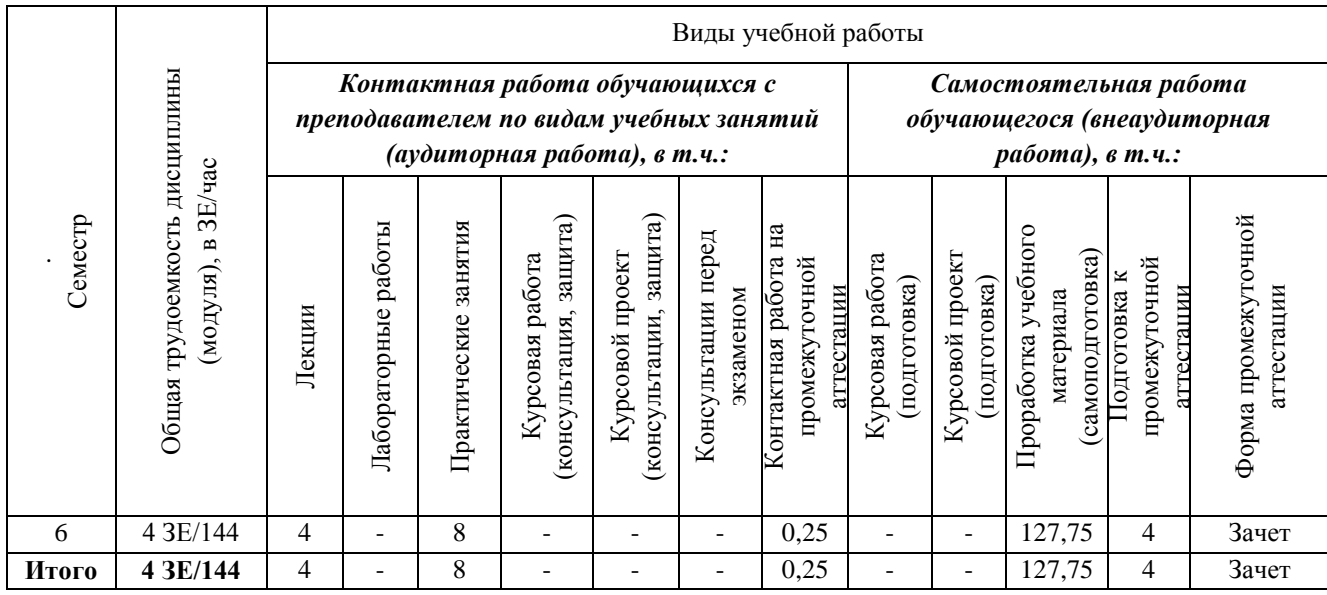

# Таблица 1.1, б - Объем дисциплины для заочной формы обучения

### 1.5 Перечень планируемых результатов обучения по дисциплине

Процесс изучения дисциплины направлен на формирование компетенций, представленных в таблице 1.2.

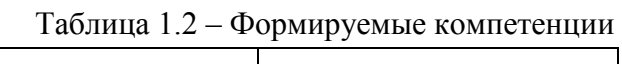

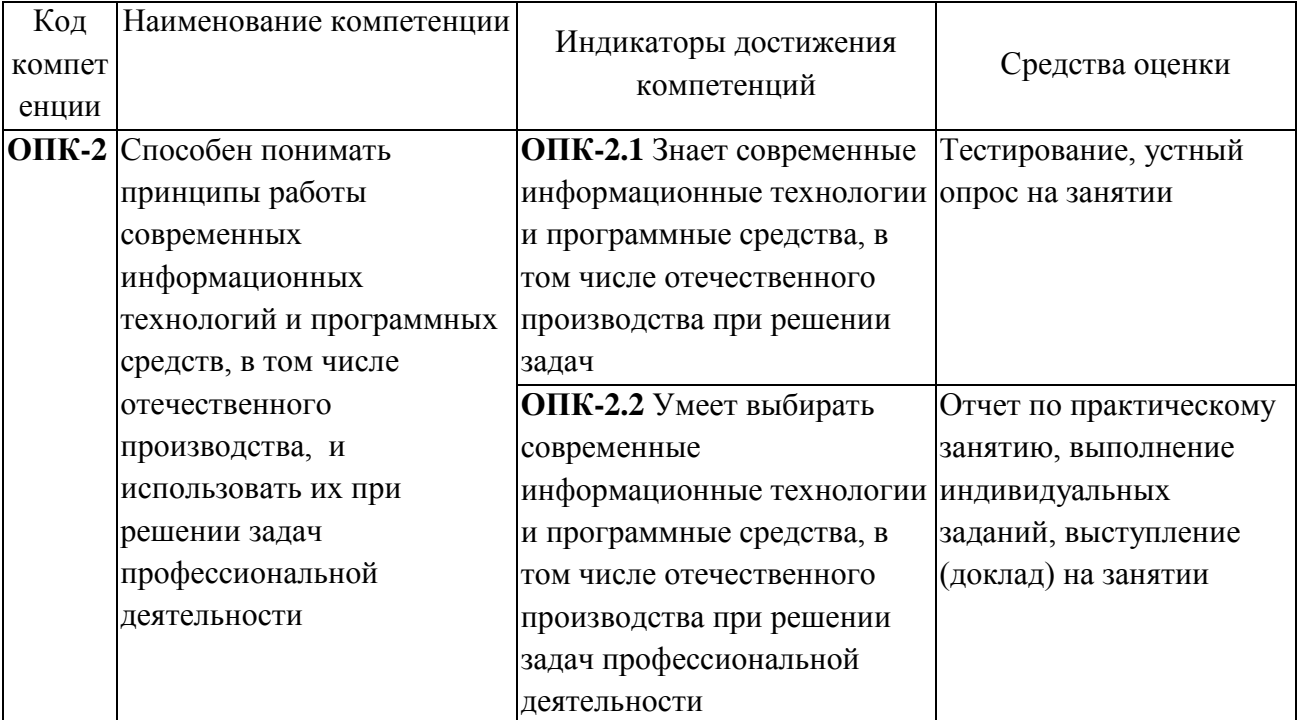

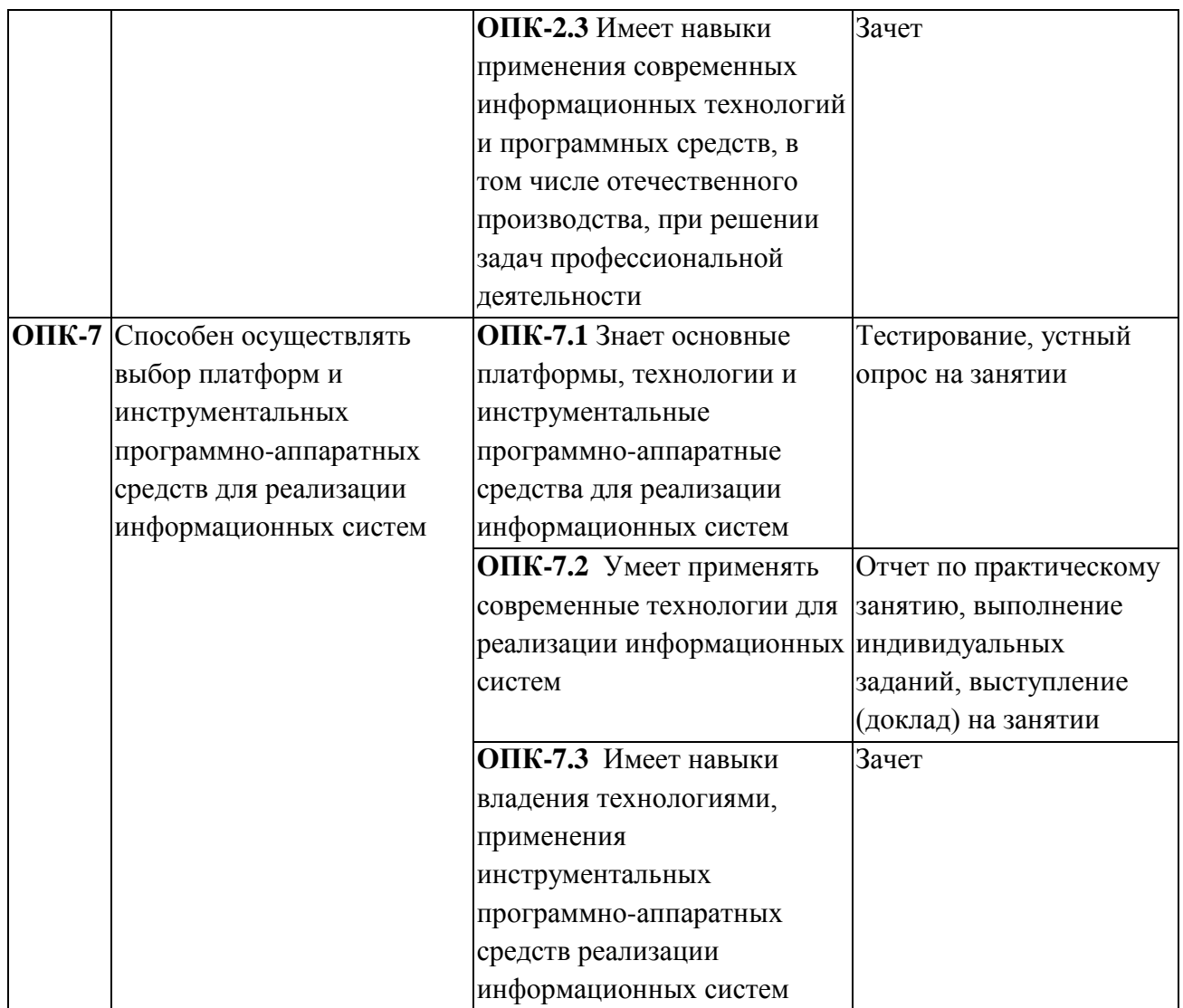

# **2 СОДЕРЖАНИЕ ДИСЦИПЛИНЫ**

# **2.1 Структура дисциплины**

Содержание дисциплины, структурированное по темам (разделам), с указанием отведенного на них количества академических часов и видов учебных занятий приведены в таблице 2.1.

Таблица 2.1 – Разделы дисциплины и виды занятий

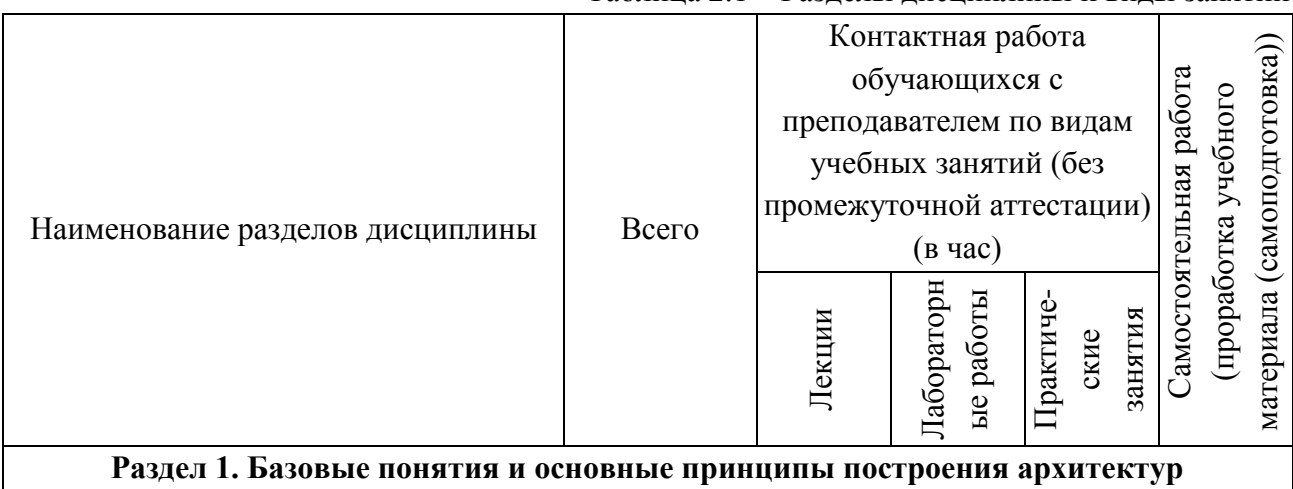

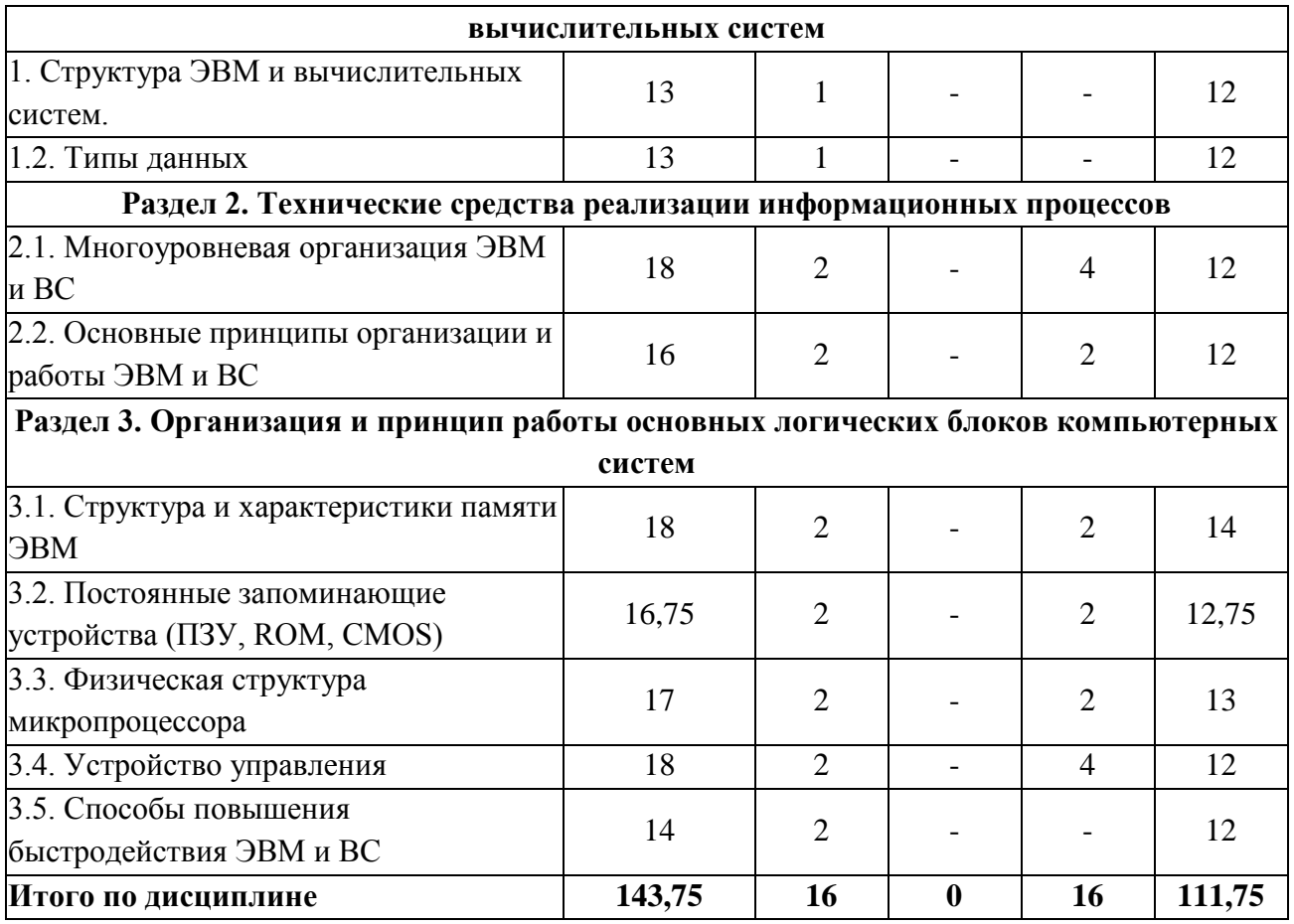

#### **2.2 Содержание разделов дисциплины**

**Раздел 1. Базовые понятия и основные принципы построения архитектур вычислительных систем**

#### **Тема 1.1. Структура ЭВМ и вычислительных систем**

Основные характеристики ЭВМ. Производительность ЭВМ. Разрядность обрабатываемой информации. Организация компьютерных систем. Структура компьютера. Процессор. Основная память. Устройства ввода-вывода. Тракт данных: регистры, арифметико-логическое устройство. Структура фон Неймана. Понятие шины. Магистральный принцип построения ЭВМ, ЭВМ с электронным коммутатором.

#### **Тема 1.2. Типы данных**

Типы данных: числовые, нечисловые. Числовые данные в двоичной системе счисления со знаком, без знака, целые, с плавающей точкой. Символьные коды ASCII, UNICODE.

# **Раздел 2. Технические средства реализации информационных процессов Тема 2.1. Многоуровневая организация ЭВМ и ВС**

Уровень физических устройств, цифровой логический уровень. Классификация процессоров в зависимости от набора команд. RISC- процессоры с ограниченным набором команд. CISC - процессоры с полным набором команд VLIW-процессоры со сверхбольшим командным словом. MISC-процессоры с минимальным набором системы команд.

#### **Тема 2.2. Основные принципы организации и работы ЭВМ и ВС**

Центральный процессор: назначение и состав. Блок управления, арифметикологическое устройство, регистровая память, счетчик команд, регистр команд. Назначение каждого блока, связь между ними. Принципы фон Неймана и гарвардская архитектура. Выполнение команд: выборка-декодирование-исполнение.

# **Раздел 3. Организация и принцип работы основных логических блоков компьютерных систем**

#### **Тема 3.1. Структура и характеристики памяти ЭВМ**

Память: назначение, характеристики, классификация. Иерархическая структура памяти. Регистровая память, кэш-память, оперативная память (ОП), внешняя память. Виртуальная, физическая и логическая память. Страничная организация памяти. Адресуемая ячейка памяти.

#### **Тема 3.2. Постоянные запоминающие устройства (ПЗУ, ROM, CMOS)**

Назначение ПЗУ. Принцип хранения информации в ПЗУ. Режимы работы ПЗУ: запись, хранение, считывание, стирание. Классификация ПЗУ в зависимости от технологии изготовления, способа записи, хранения и стирания информации. Информация хранимая в ПЗУ.

#### **Тема 3.3. Физическая структура микропроцессора**

Физическая структура микропроцессора (МП): ядро МП, исполняющий модуль, АЛУ целочисленной арифметики, регистры, блок АЛУ с плавающей точкой, кэш чисел и команд, блоки декодирования инструкций, их спекулятивного исполнения и предсказания ветвлений, интерфейсные шины и связь с системной шиной. Функциональные части МП.

#### **Тема 3.4. Устройство управления**

Устройство управления: функциональная схема, назначение основных узлов. Состав УУ: регистр команд (РК), дешифратор операций, ПЗУ микропрограмм, узел формирования адреса, внутренняя интерфейсная шина данных, адреса, инструкций.

#### **Тема 3.5. Способы повышения быстродействия ЭВМ и ВС**

Аппаратные и программные способы повышения быстродействия. Декодирование команд с определением ресурсов, необходимых для их выполнения Конвейеризация, буфер выборки с упреждением. Суперскалярная архитектура. Векторные компьютеры и др.

#### **2.3 Курсовая работа (курсовой проект)**

Не предусмотрены.

# **3 ОЦЕНОЧНЫЕ МАТЕРИАЛЫ И МЕТОДИЧЕСКИЕ РЕКОМЕНДАЦИИ ПО ОСВОЕНИЮ ДИСЦИПЛИНЫ**

# **3.1 Содержание оценочных средств и их соответствие запланированным результатам обучения**

Текущий контроль успеваемости обеспечивает оценивание хода освоения дисциплины (модуля). Содержание оценочных материалов текущего контроля представлено в таблице 3.1.

Таблица 3.1 - Оценочные материалы текущего контроля

| Виды учебных<br>занятий | Наименование оценочного средства<br>текущего контроля | Код и индикатор<br>достижения<br>компетенции |
|-------------------------|-------------------------------------------------------|----------------------------------------------|
| Лекции                  | Тестовые задания текущего контроля по                 | $\overline{\text{OIIK-2.1, OIIK-7.1}}$       |
|                         | разделам дисциплины, вопросы на занятиях              |                                              |
| Практические занятия    | Вопросы к практическим занятиям,                      | ОПК-2.2, ОПК-2.3,                            |
|                         | индивидуальные задание                                | ОПК-7.1; ОПК-7.2                             |
| Самостоятельная         | Вопросы для самоподготовки, тестирование              | $[O\Pi K-2.1; O\Pi K-2.2;$                   |
| работа                  |                                                       | ОПК-2.3; ОПК-7.1;                            |
|                         |                                                       | ОПК-7.2; ОПК-7.3                             |

Типовые контрольные задания или иные материалы, необходимые для оценки знаний, умений, навыков и (или) опыта деятельности, характеризующие процесс формирования компетенций в ходе освоения образовательной программы.

Примеры тестовых заданий текущего контроля:

1. Для чего служит оперативная память?

А) обработки информации;

Б) хранения информации, изменяющейся в ходе выполнения процессором операций по ее обработке:

В) запуска программ;

Г) тестирования узлов компьютера.

2. Укажите верное высказывание:

A) внутренняя память - это память высокого быстродействия и ограниченной емкости;

Б) внутренняя память предназначена для долговременного хранения информации;

В) внутренняя память производит арифметические и логические действия.

3. Как называется вид организации памяти, при котором размещение и поиск информации в запоминающем массиве основан на использовании древа хранения слова?

А) адресная;

Б) стековая:

В) ассоциативная;

Г) внешняя;

4. Как называется часть оперативной памяти, в которую при запуске компьютера переписывается содержание постоянной памяти, и заменяющая эту постоянную память на время работы компьютера?

А) сверхоперативная;

Б) теневая;

В) динамическая

Г) статическая.

5. В мониторах на основе ЭЛТ используются цветоделительные маски. Какое из предложенных описаний относится к теневой маске?

А) маска с овальными отверстиями, расположенными на уменьшенном расстоянии друг от друга по горизонтали;

Б) маска с круглыми отверстиями, расположенными на одинаковом расстоянии друг от друга;

В) маска, в которой люминофорные элементы расположены в вертикальных ячейках, а сама маска сделана из вертикальных линий;

Г) маска из вертикальных линий, в которой вместо точек с люминофорными элементами трех основных цветов есть серия нитей, состоящих из люминофорных элементов, выстроенных в виде вертикальных полос трех основных цветов.

6.Укажите верное утверждение, относительно ЖК-мониторов.

А) экран ЖК представляет собой массив отдельных ячеек (пикселей), оптические свойства которых не меняются при отображении информации;

Б) в качестве источников света (подсветки) используются специальные электролюминесцентные лампы с горячим катодом, характеризующиеся высоким энергопотреблением;

В) поверхность электродов, контактирующая с жидкими кристаллами не обработана;

Г) каждый пиксель ЖК монитора состоит из слоя молекул между двумя прозрачными электродами, и двух поляризационных фильтров, плоскости поляризации которых перпендикулярны.

#### **Примеры вопросов к практическим занятиям:**

1. Схемные логические элементы ЭВМ: регистры, вентили, триггеры, полусумматоры и сумматоры.

2. Таблицы истинности RS-, JK- и Т-триггера.

3. Логические узлы ЭВМ и их классификация.

4. Сумматоры, дешифраторы, программируемые логические матрицы, их назначение и применение.

5. Понятие архитектуры и структуры компьютера.

6. Принципы (архитектура) фон Неймана.

7. Основные компоненты ЭВМ.

#### **Вопросы вопросов для самоподготовки:**

- 1. Понятие архитектуры и структуры компьютера.
- 2. Принципы (архитектура) фон Неймана.
- 3. Основные компоненты ЭВМ.
- 4. Сжатие информации.
- 5. Кодирование видеоинформации. Стандарт MPEG.
- 6. Базовые логические операции и схемы.

Полный комплект контрольных заданий или иных материалов, необходимых для оценивания результатов обучения по дисциплине, практике хранится на кафедреразработчике в бумажном или электронном виде.

#### **3.2 Содержание оценочных материалов промежуточной аттестации**

Промежуточная аттестация обеспечивает оценивание промежуточных/ окончательных результатов обучения по дисциплине (модулю).

Для оценки степени сформированности компетенций используются оценочные материалы, включающие тестовые задания и контрольные (экзаменационные) вопросы.

Тестовые задания представляют собой совокупность тестовых вопросов текущего контроля по числу текущих аттестаций.

#### Примеры тестовых заданий промежуточной аттестации:

1. Для чего служит оперативная память?

А) обработки информации;

Б) хранения информации, изменяющейся в ходе выполнения процессором операций по ее обработке;

В) запуска программ;

Г) тестирования узлов компьютера.

2. Укажите верное высказывание:

А) внутренняя память - это память высокого быстродействия и ограниченной емкости;

Б) внутренняя память предназначена для долговременного хранения информации;

В) внутренняя память производит арифметические и логические действия.

3. Как называется вид организации памяти, при котором размещение и поиск информации в запоминающем массиве основан на использовании древа хранения слова?

А) адресная;

Б) стековая:

В) ассоциативная;

Г) внешняя;

4. Как называется часть оперативной памяти, в которую при запуске компьютера переписывается содержание постоянной памяти, и заменяющая эту постоянную память на время работы компьютера?

А) сверхоперативная;

Б) теневая:

В) линамическая

Г) статическая.

6. В мониторах на основе ЭЛТ используются цветоделительные маски. Какое из предложенных описаний относится к теневой маске?

Д) маска с овальными отверстиями, расположенными на уменьшенном расстоянии друг от друга по горизонтали;

Е) маска с круглыми отверстиями, расположенными на одинаковом расстоянии друг от друга;

Ж) маска, в которой люминофорные элементы расположены в вертикальных ячейках, а сама маска сделана из вертикальных линий;

3) маска из вертикальных линий, в которой вместо точек с люминофорными элементами трех основных цветов есть серия нитей, состоящих из люминофорных элементов, выстроенных в виде вертикальных полос трех основных цветов.

6. Укажите верное утверждение, относительно ЖК-мониторов.

Д) экран ЖК представляет собой массив отдельных ячеек (пикселей), оптические свойства которых не меняются при отображении информации;

Е) в качестве источников света (подсветки) используются специальные электролюминесцентные лампы с горячим катодом, характеризующиеся высоким энергопотреблением;

Ж) поверхность электродов, контактирующая с жидкими кристаллами не обработана;

3) каждый пиксель ЖК монитора состоит из слоя молекул между двумя прозрачными электродами, и двух поляризационных фильтров, плоскости поляризации которых перпендикулярны.

#### Примеры экзаменационных вопросов:

Первый этап: типовые вопросы для экзамена

1. Классификация ЭВМ по физическому представлению обработки информации, поколениям ЭВМ, сферам применения и методам исполнения вычислительных машин.

2. Системы счисления. Непозиционные и позиционные системы счисления.

3. Системы счисления, используемые в ЭВМ.

4. Свойства позиционных систем счисления.

5. Перевод чисел из одной системы счисления в другую.

6. Представление чисел в ЭВМ: естественная и нормальная формы.

7. Форматы хранения чисел в ЭВМ.

8. Алгебраическое представление лвоичных чисел: прямой. обратный  $\overline{u}$ дополнительные коды.

9. Операции с числами в прямом двоичном, восьмеричном и шестнадцатеричном кодах.

10. Использование обратного и дополнительного двоичных кодов для реализации всех арифметических операций с помощью суммирующего устройства.

- 11. Преимущество дополнительного кода по сравнению с обратным кодом.
- 12. Виды информации и способы ее представления в ЭВМ.
- 13. Классификация информационных единиц, обрабатываемых ЭВМ.
- 14. Типы данных, структуры данных, форматы файлов.
- 15. Числовые и нечисловые типы данных и их виды.
- 16. Структуры данных и их разновидности.
- 17. Кодирование символьной информации. Символьные коды: ASCII, UNICODE и др.
- 18. Кодирование графической информации.
- 19. Двоичное кодирование звуковой информации.
- 20. Сжатие информации.
- 21. Кодирование видеоинформации. Стандарт МРЕG.
- 22. Базовые логические операции и схемы.
- 23. Таблины истинности

#### Второй этап: типовые контрольные задания

Если Q первоначально=0хАА и R=0, R=0>1>0 х 2, что будет на выходе?

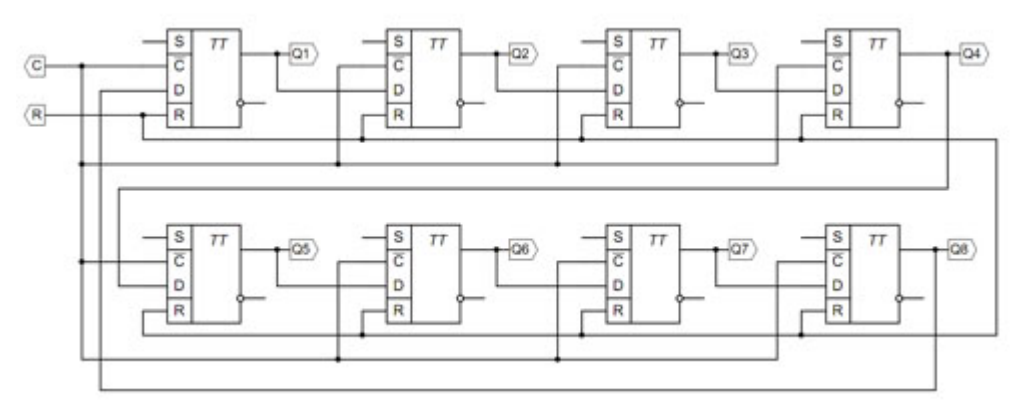

- $\bullet$  Q1=0, Q2=1, Q3=0, Q4=1, Q5=0, Q6=1, Q7=0, Q8=1
- $\bullet$  Q1=1, Q2=0, Q3=1, Q4=0, Q5=1, Q6=0, Q7=1, Q8=0

 $\bullet$  O1=1, O2=0, O3=1, O4=0, O5=0, O6=0, O7=0, O8=1

 $\bullet$  Q1=1, Q2=0, Q3=0, Q4=1, Q5=1, Q6=1, Q7=0, Q8=0

 $\bullet$  Q1=1, Q2=1, Q3=1, Q4=1, Q5=1, Q6=1, Q7=1, Q8=1

#### 3.3 Оценка успеваемости обучающихся

Текущий контроль успеваемости и промежуточная аттестация по дисциплине (модулю) осуществляется в соответствии с балльно-рейтинговой системой по 100-балльной шкале. Балльные оценки для контрольных мероприятий представлены в таблице 3.2

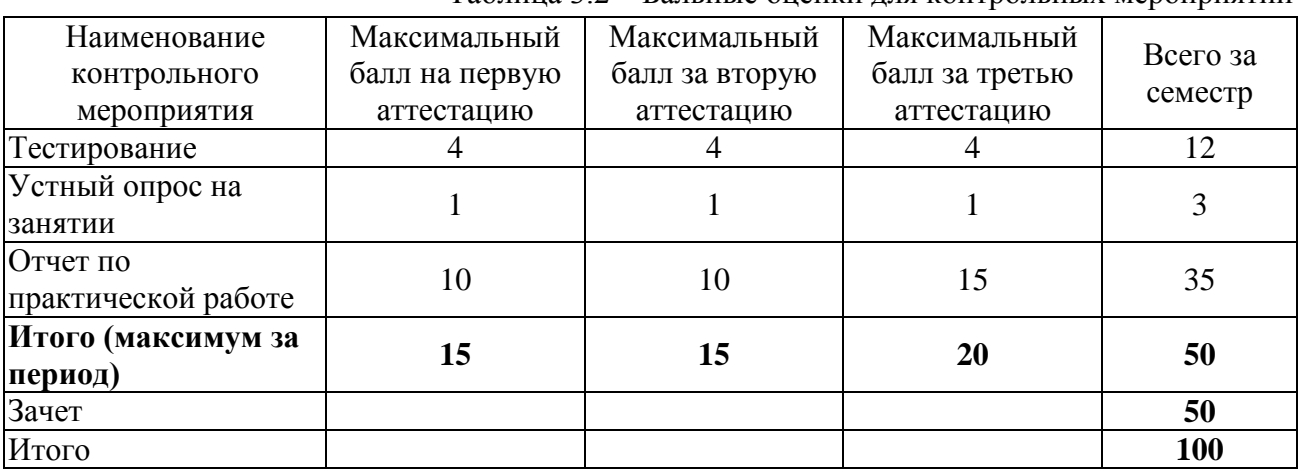

Таблина 3 2 – Бальные оненки лля контрольных мероприятий

Таблица 3.4. Шкала оценки на промежуточной аттестации

| Выражение в баллах | Словесное выражение     | Словесное выражение     |
|--------------------|-------------------------|-------------------------|
|                    | при форме промежуточной | при форме промежуточной |
|                    | аттестации - зачет      | аттестации - экзамен    |
| от 86 до 100       | Зачтено                 | Отлично                 |
| от 71 до 85        | Зачтено                 | Хорошо                  |
| от 51 до 70        | Зачтено                 | Удовлетворительно       |
| до 51              | Не зачтено              | Не удовлетворительно    |

### 4 ОБЕСПЕЧЕНИЕ ДИСЦИПЛИНЫ

#### 4.1 Учебно-методическое и информационное обеспечение дисциплины

#### 4.1.1 Основная литература

1. Горнец Н.Н. ЭВМ и периферийные устройства [Текст]: учебник для студ. учреждений высш. проф. образования / Н.Н. Горнец, А.Г. Рощин. - М.: Академия, 2012. - 240 с. - (Высшее профессиональное образование. Бакалавриат).

#### 4.1.2 Дополнительная литература

2. Шишов О.В. Современные технологии и технические средства информатизации [Электронный ресурс]: Учебник. — М.: ИНФРА-М, 2017. — 462 с. — (Высшее образование: Бакалавриат).-ISBN: 978-5-16-011776-8.- http://znanium.com/catalog.php?bookinfo=653093

3. Орлов С.А. Организация ЭВМ и систем: фундаментальный курс по архитектуре и структуре современных компьютерных средств: учебник для вузов/С.А.Орлов, Б.Я.Цилькер.-2-е изд.-СПб.: Питер, 2011.-686с.- (Учебник для вузов)

4. Борисов А.Н. Управление периферийными устройствами ПК [Электронный ресурс]: учеб. пособие / А. Н. Борисов; Мин-во образ-я и науки РФ, ФГБОУ ВПО КНИТУ-КАИ им.

А.Н. Туполева-КАИ. - Казань: КНИТУ-КАИ, 2014. - 176 с. - ISBN 978-5-7579-1971-3.-Режим доступа:<http://e-library.kai.ru/reader/hu/flipping/Resource-2821/785.pdf/index.html>

5. Авдеев В.А. Периферийные устройства: интерфейсы, схемотехника, программирование [Электронный ресурс]: учеб. пособие — Электрон. дан. — Москва: ДМК Пресс, 2009. — 848 с. — Режим доступа:<https://e.lanbook.com/book/1087>— Загл. с экрана.

**4.1.3 Методическая литература к выполнению практических и/или лабораторных работ**

Представлена в Blackboard Learn https://bb.kai.ru.

# **4.1.4 Перечень информационных технологий, используемых при осуществлении образовательного процесса по дисциплине**

Организовано взаимодействие обучающегося и преподавателя с использованием электронной информационно-образовательной среды КНИТУ-КАИ.

Blackboard Learn https://bb.kai.ru.

**4.1.5 Перечень ресурсов информационно-телекоммуникационной сети «Интернет», профессиональных баз данных, информационно-справочных систем, используемых при осуществлении образовательного процесса по дисциплине**

- 1. Научная электронная библиотека eLIBRARY.RU<https://elibrary.ru/defaultx.asp>
- 2. Электронная библиотека КНИТУ-КАИ [http://e-library.kai.ru](http://e-library.kai.ru/)
- 3. Blackboard Learn Электронные курсы КНИТУ-КАИ https://bb.kai.ru
- 4. ЭБС Лань [https://e.lanbook.com](https://e.lanbook.com/)
- 5. ЭБС Znanium.com [https://znanium.com](https://znanium.com/)
- 6. ЭБС Юрайт [https://biblio-online.ru](https://biblio-online.ru/)
- 7. ЭБС ТНТ <http://tnt-ebook.ru/>

# **4.2 Материально-техническое обеспечение дисциплины и требуемое программное обеспечение**

Описание материально-технической базы и программного обеспечения, необходимого для осуществления образовательного процесса по дисциплине приведено соответственно в таблицах 4.1 и 4.2.

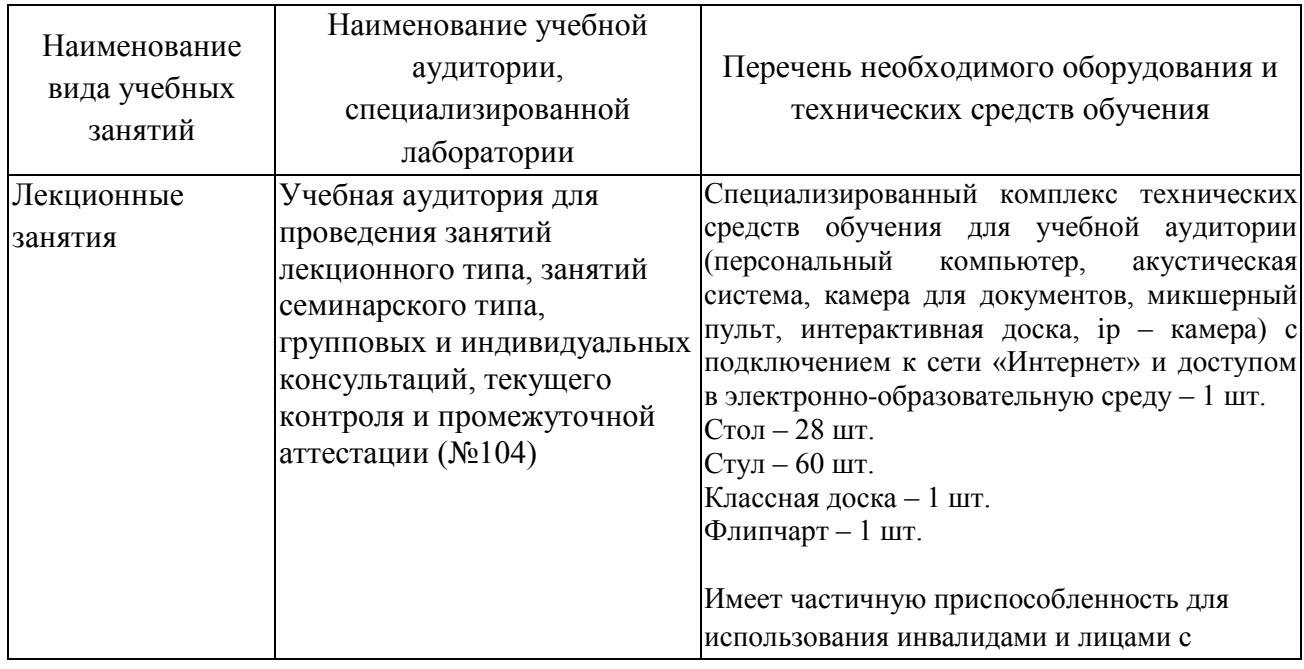

Таблица 4.1 – Материально-техническое обеспечение дисциплины

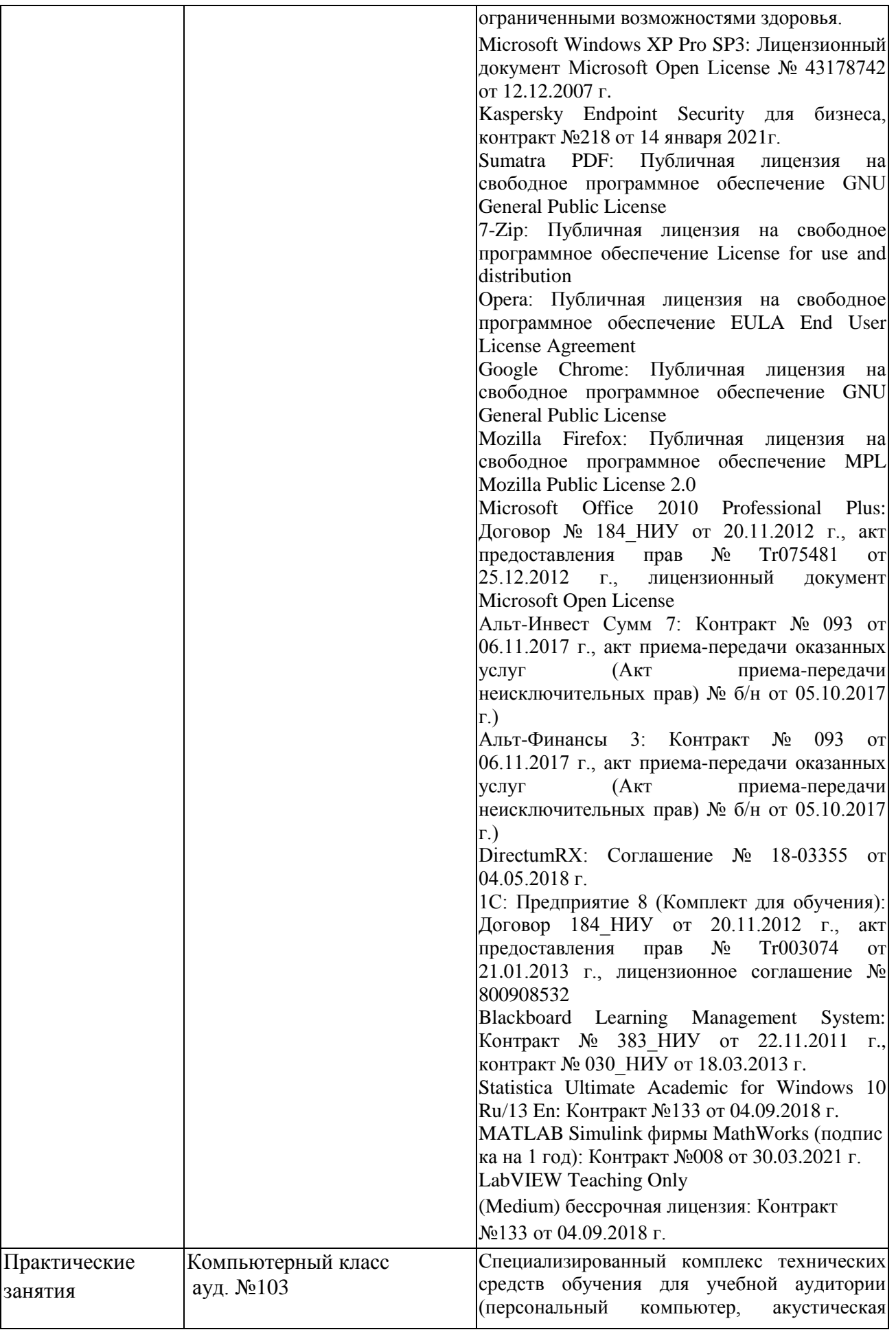

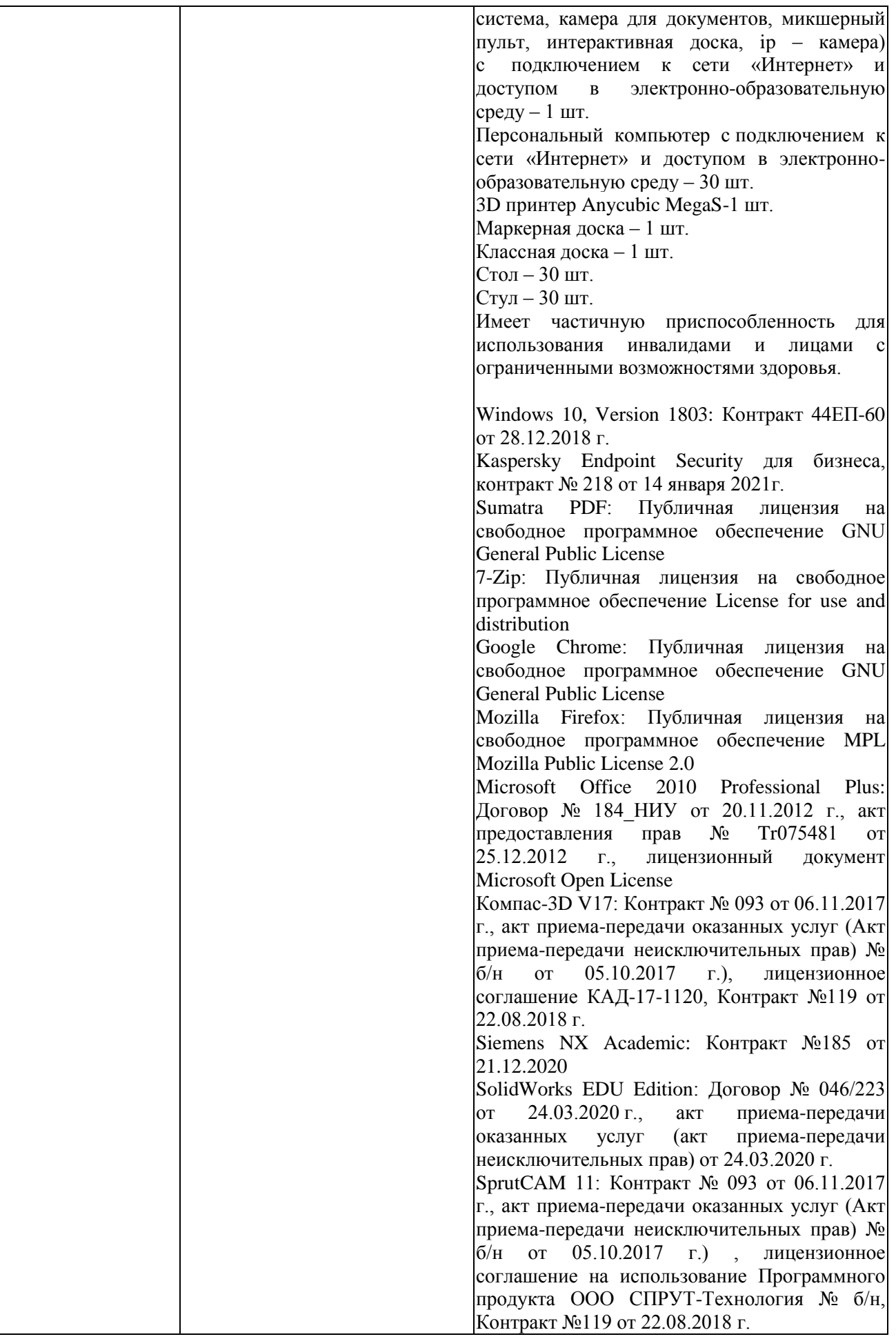

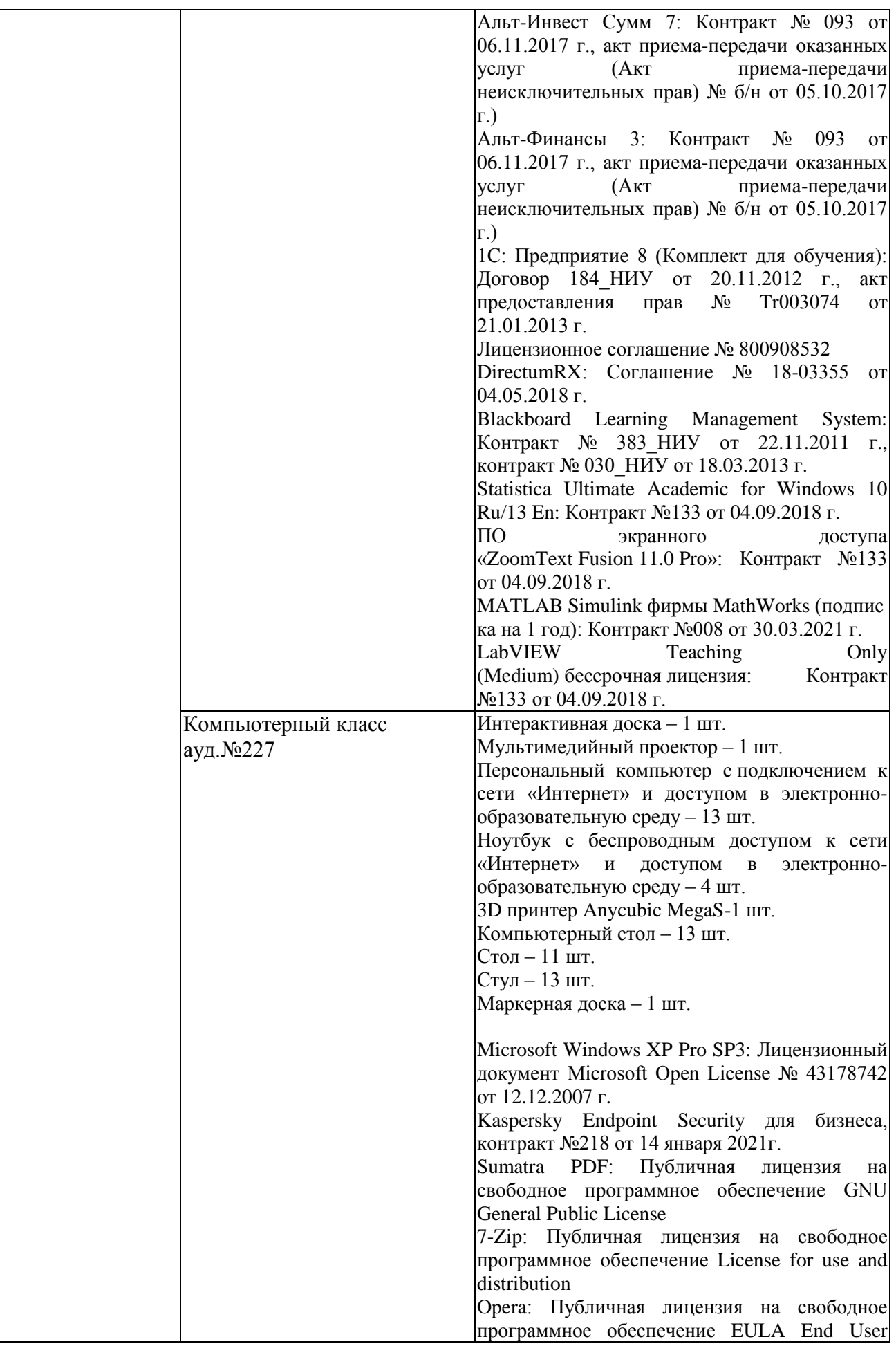

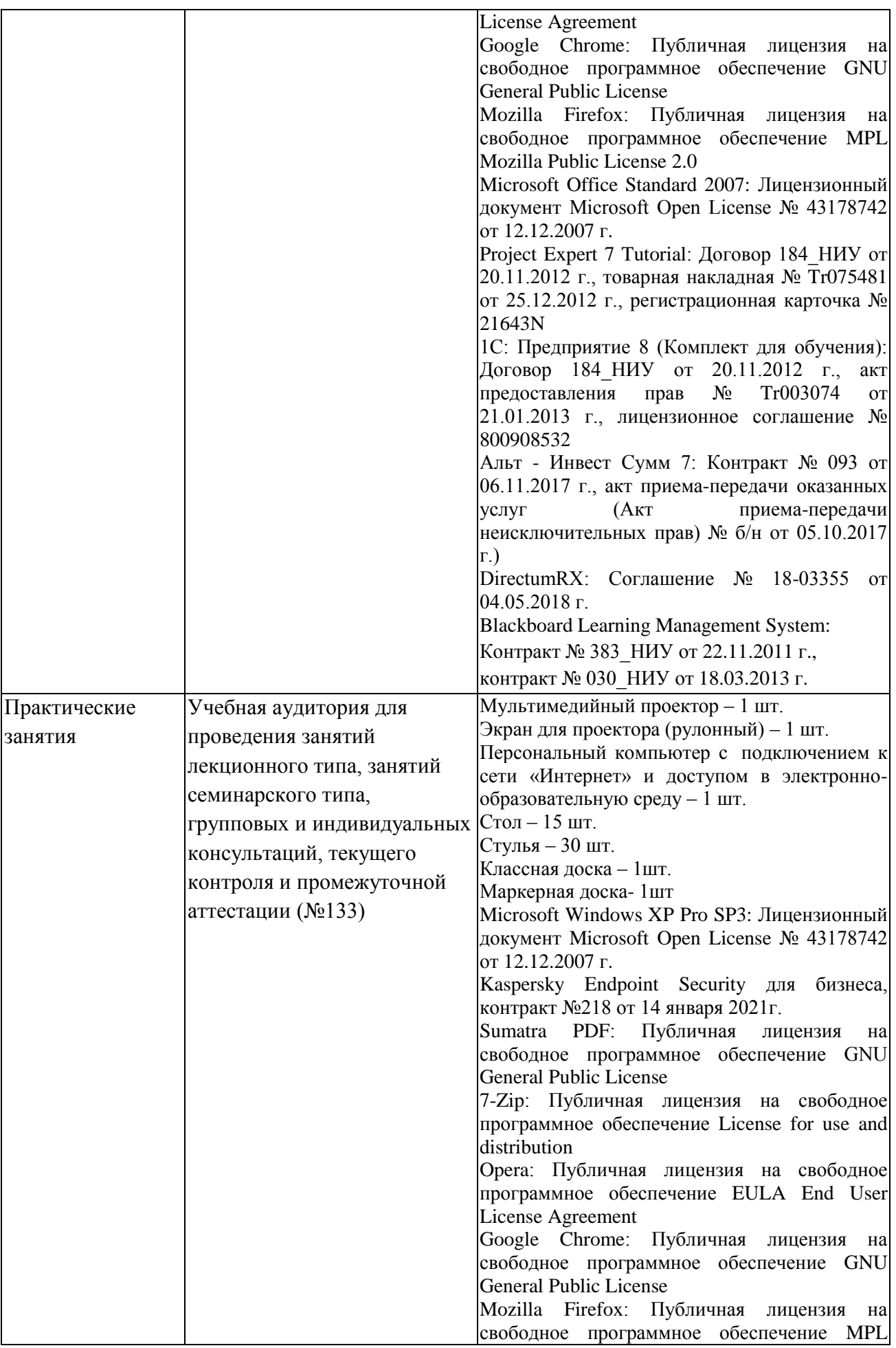

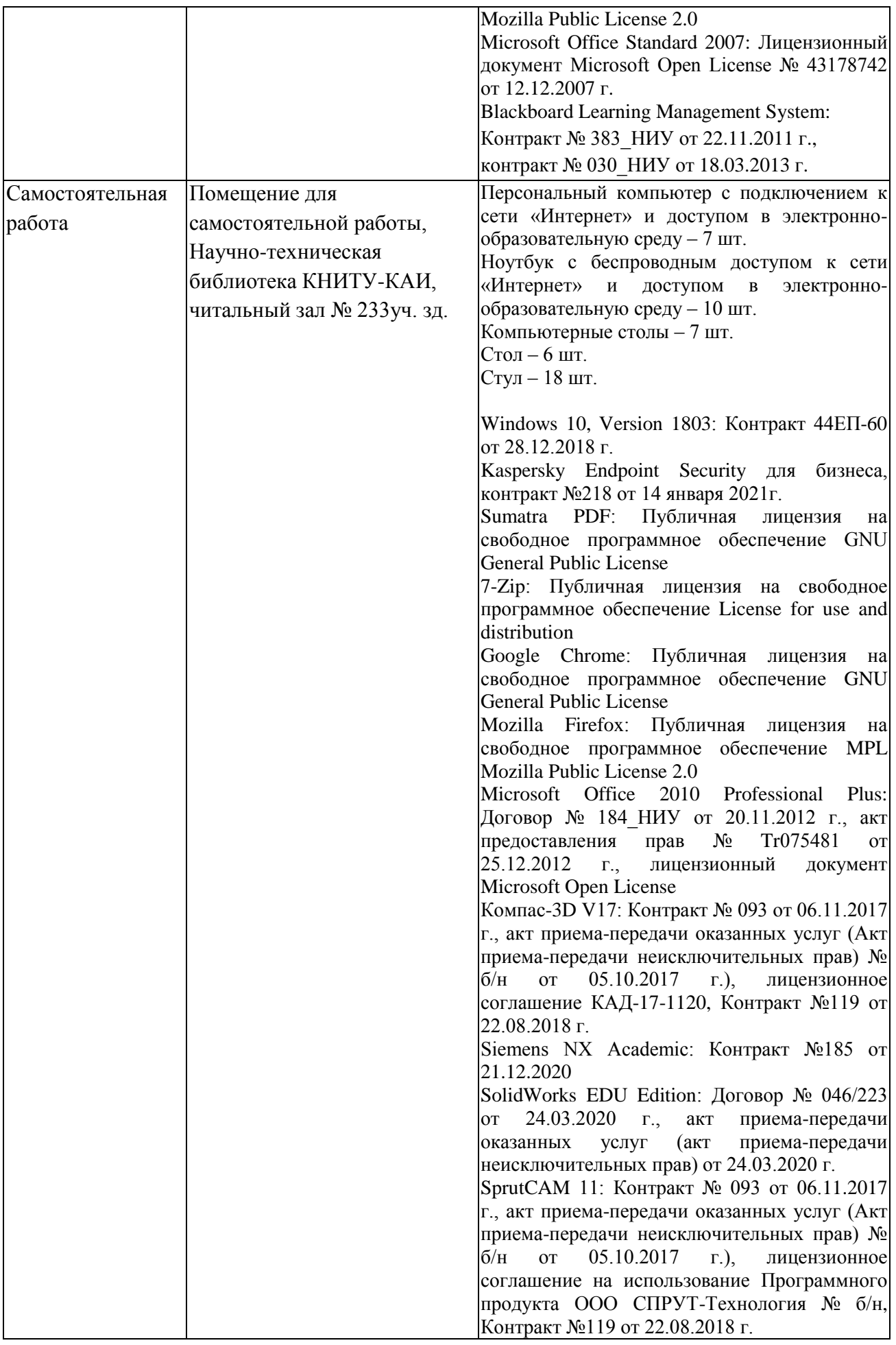

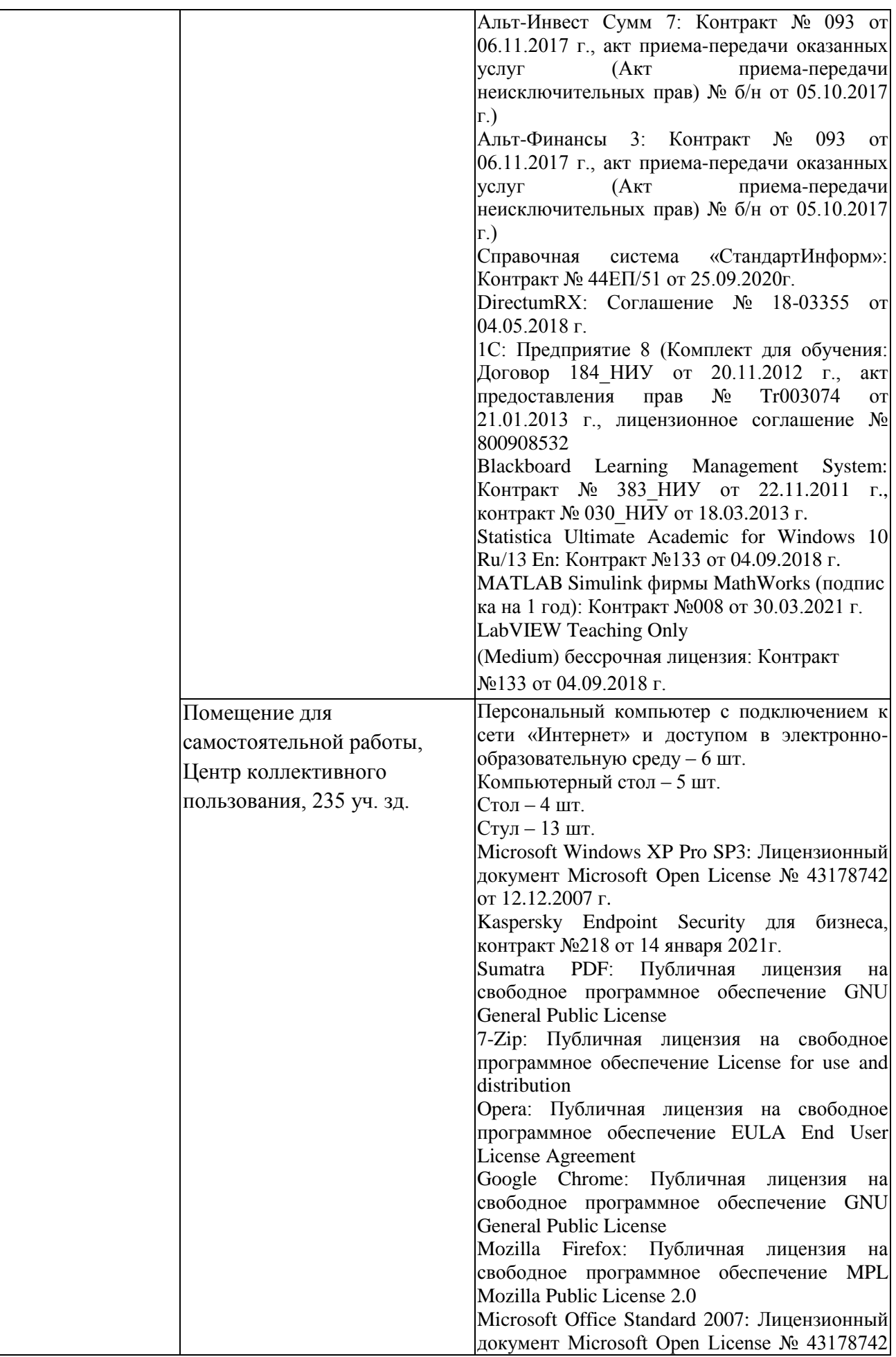

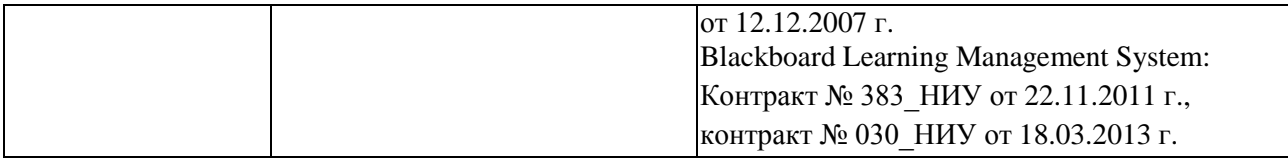

Таблица 4.2 – Лицензионное и свободно распространяемое программное обеспечение, в том числе отечественного производства, используемое при осуществлении образовательного процесса по дисциплине

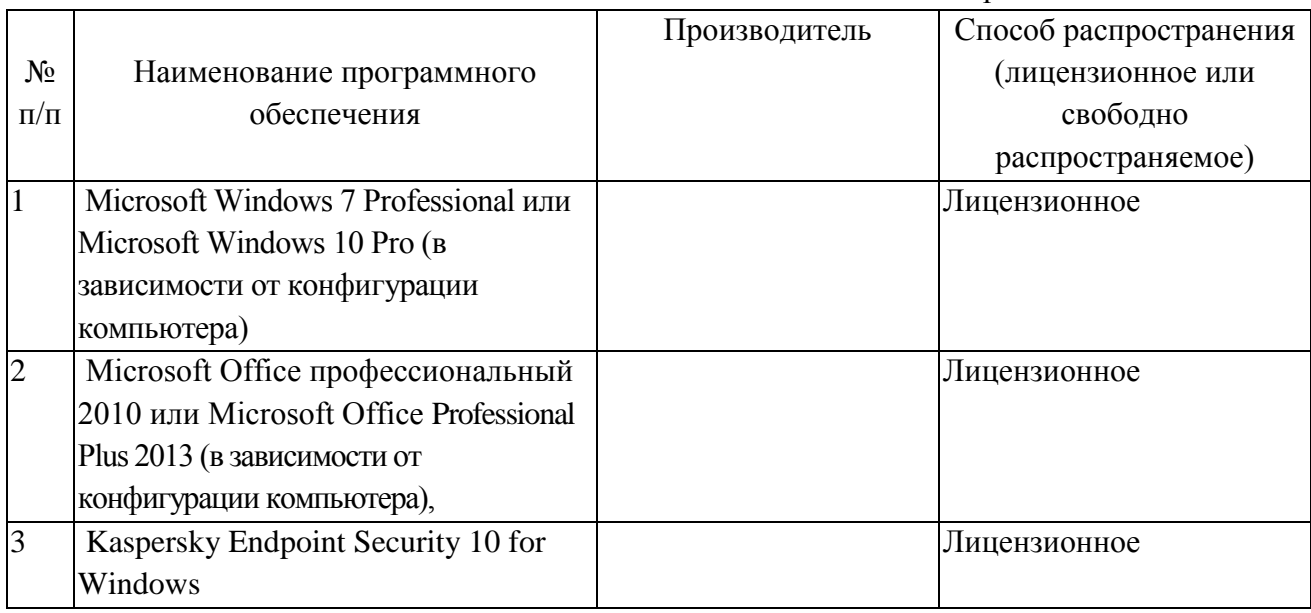

# **5 ОСОБЕННОСТИ РЕАЛИЗАЦИИ ДИСЦИПЛИНЫ ДЛЯ ЛИЦ С ОГРАНИЧЕННЫМИ ВОЗМОЖНОСТЯМИ ЗДОРОВЬЯ И ИНВАЛИДОВ**

Обучение по дисциплине (модулю) обучающихся с ограниченными возможностями здоровья и инвалидов осуществляется с учетом особенностей психофизического развития, индивидуальных возможностей и состояния здоровья таких обучающихся.

Обучение лиц с ограниченными возможностями здоровья и инвалидов организуется как совместно с другими обучающимися, так и в отдельных группах.

Для лиц с ограниченными возможностями здоровья и инвалидов предусмотрены дополнительные оценочные материалы, перечень которых указан в таблице 5.1.

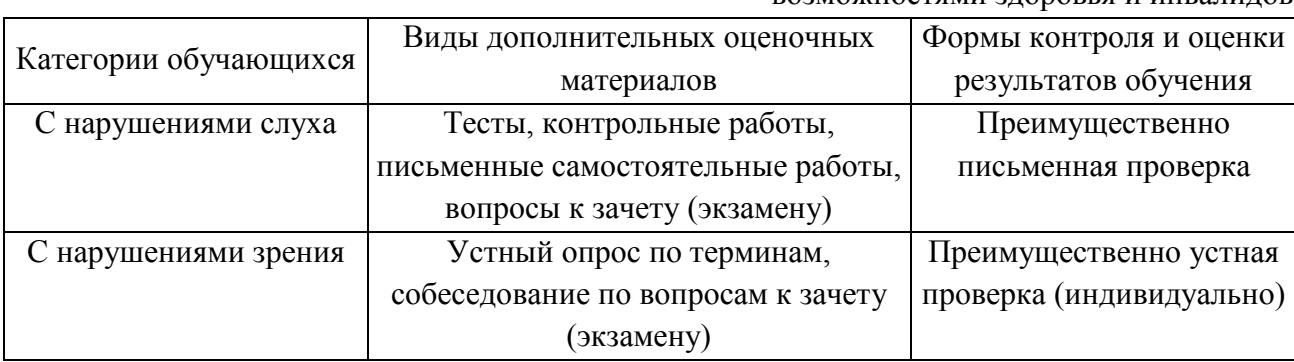

Таблица 5.1 – Дополнительные материалы оценивания для лиц с ограниченными возможностями здоровья и инвалидов

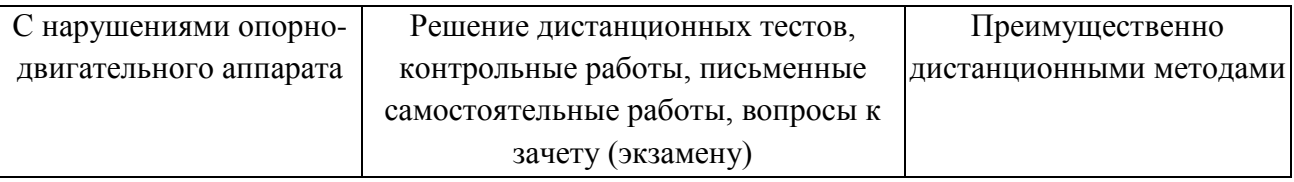

Для лиц с ограниченными возможностями здоровья и инвалидов предусматривается доступная форма предоставления заданий оценочных средств, например:

– в печатной форме;

– в печатной форме с увеличенным шрифтом;

– в форме электронного документа;

– методом чтения ассистентом задания вслух.

Лицам с ограниченными возможностями здоровья и инвалидам увеличивается время на подготовку ответов на контрольные вопросы. Для таких обучающихся предусматривается доступная форма предоставления ответов на задания, а именно:

– письменно на бумаге;

– набор ответов на компьютере;

– набор ответов с использованием услуг ассистента;

– представление ответов устно.

При необходимости для лиц с ограниченными возможностями здоровья и инвалидов процедура оценивания результатов обучения может проводиться в несколько этапов.

Учебно-методические материалы для самостоятельной и аудиторной работы обучающихся из числа лиц с ограниченными возможностями здоровья и инвалидов предоставляются в формах, адаптированных к ограничениям их здоровья и восприятия информации.

Освоение дисциплины (модуля) лицами с ограниченными возможностями здоровья и инвалидами осуществляется с использованием средств обучения общего и специального назначения.

При занятиях с обучающимися **с нарушениями слуха** предусмотрено использование звукоусиливающей аппаратуры, мультимедийных средств и других технических средств приема/передачи учебной информации в доступных формах, мобильной системы преподавания для обучающихся с инвалидностью, портативной индукционной системы. Учебная аудитория, в которой занимаются обучающиеся с нарушением слуха, оборудована компьютерной техникой, аудиотехникой, видеотехникой, электронной доской, мультимедийной системой.

При занятиях с обучающимися **с нарушениями зрениями** предусмотрено использование в лекционных и учебных аудиториях возможности просмотра удаленных объектов (например, текста на доске или слайда на экране) при помощи видеоувеличителей для комфортного просмотра.

При занятиях с обучающимися **с нарушениями опорно-двигательного аппарата** используются альтернативные устройства ввода информации и другие технические средства приема/передачи учебной информации в доступных формах, мобильной системы обучения для людей с инвалидностью.

# 6 ВНОСИМЫЕ ИЗМЕНЕНИЯ И УТВЕРЖДЕНИЯ

# 6.1 Лист регистрации изменений, вносимых в рабочую программу дисциплины<br>Лист регистрации изменений

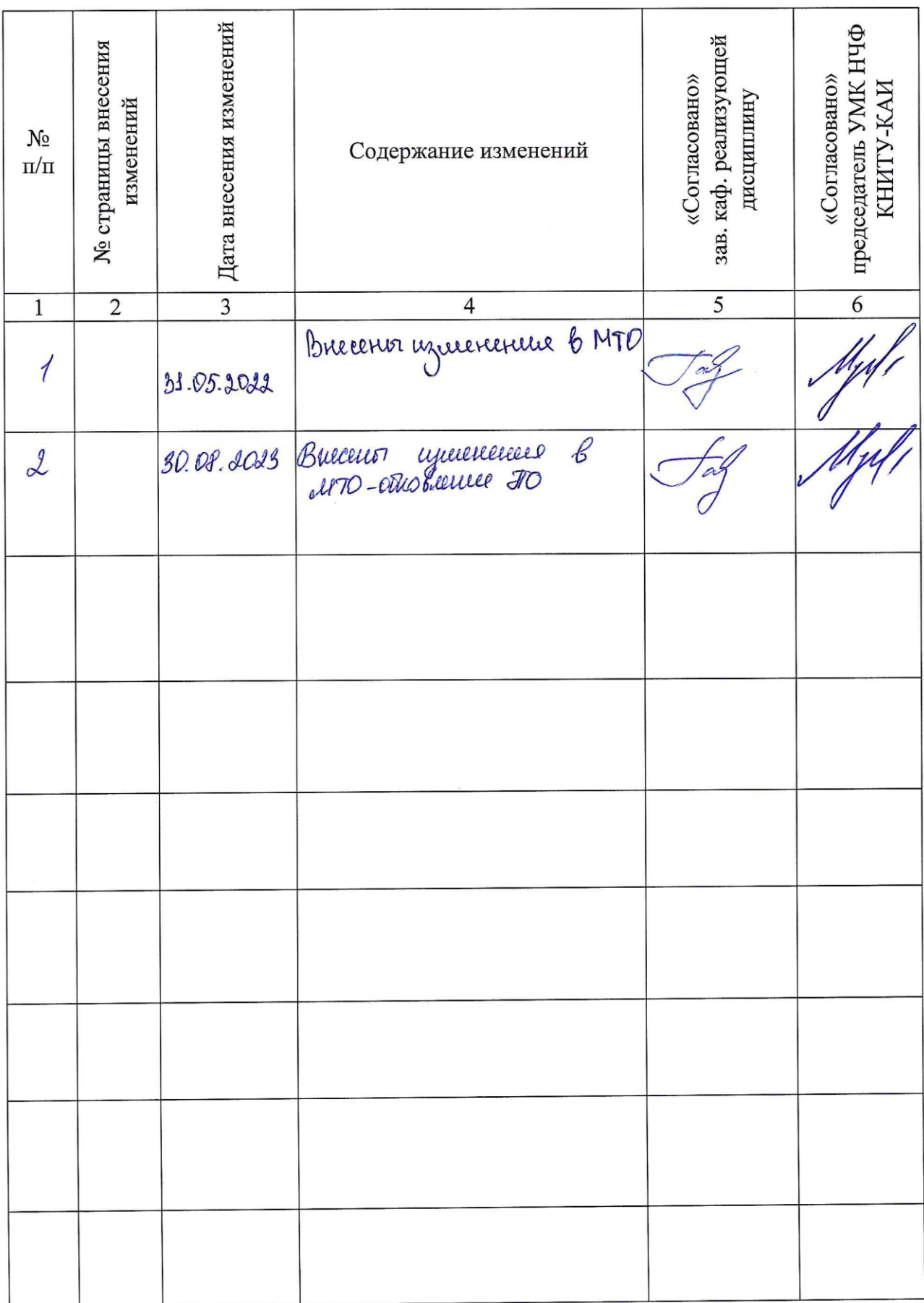

6.2 Лист утверждения рабочей программы дисциплины на учебный год<br>Рабочая программа дисциплины утверждена на ведение учебного процесса в учебном году:

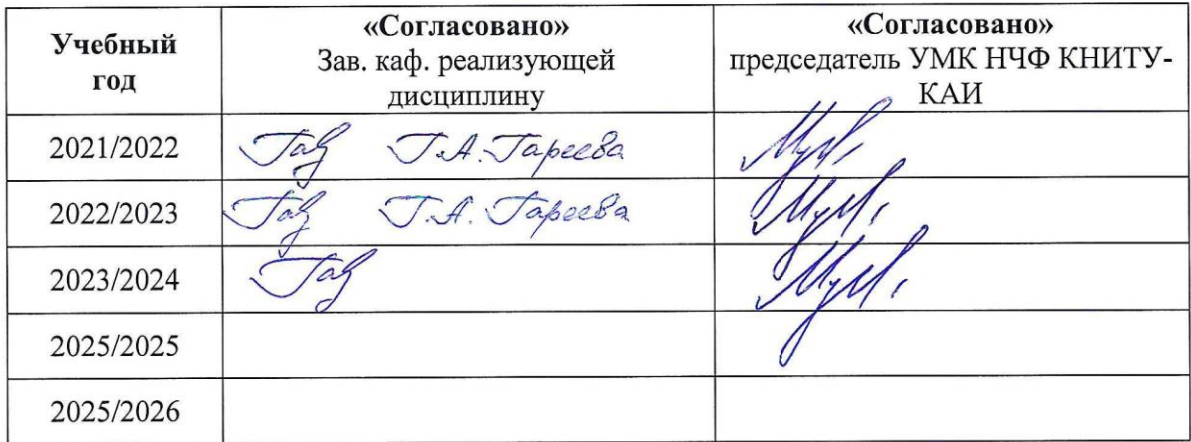